# Méthode de Horner pour calculer l'image d'un point par un polynôme

#### Maoulida Ali Daoudou

January 25, 2006

Je suis très surpris de constater que la méthode (ou schéma) de Horner n'est pas très utilisée par les lycéens. Le principe est pourtant très simple et sa mise en pratique très aisée. Je vais essayer d'expliquer en quoi elle consiste. Comme je l'ai indiqué dans le titre, le schéma de Horner permet de calculer l'image d'un polynôme P en un point  $\beta$  donné. Mais la force de la méthode réside sur le fait que tout en calculant l'image de  $\beta$ , on peut obtenir une factorisation de P dans le cas où  $\beta$  est une racine de P.

La première section est beaucoup plus théorique et est reservée à ceux qui souhaitent approfondir et comprendre pourquoi cette méthode est correcte... Cette partie n'est pas nécessaire pour appliquer la méthode. On peut passer directement à la deuxième section. Celle-ci est la mise en oeuvre de la m´ethode dans sa pratique. Dans la section 3, je donnerai deux exemples pour illustrer la m´ethode, puis je conclurai par le lien avec la factorisation dans la section 4.

#### 1 Etude théorique

Dans cette section, on considère un polynôme P de degré n, avec  $n \geq 2$  (sinon c'est trivial...) et  $\beta$  un réel quelconque. On suppose que P s'écrit :

$$
P(x) = a_n x^n + a_{n-1} x^{n-1} + \dots + a_2 x^2 + a_1 x + a_0,
$$

où les  $a_i$  sont des réels quelconques (mais  $a_n \neq 0$  car P est de degré n). Notre but est de calculer  $P(\beta)$ ; on remplace donc x par  $\beta$  dans  $P(x)$ :

$$
P(\beta) = a_n \beta^n + a_{n-1} \beta^{n-1} + \ldots + a_2 \beta^2 + a_1 \beta + a_0
$$

Maintenant, on factorise  $\beta$  sauf pour  $a_0$  (qui n'a pas de  $\beta$ ) et on obtient :

$$
P(\beta) = \beta(a_n \beta^{n-1} + a_{n-1} \beta^{n-2} + \ldots + a_3 \beta^2 + a_2 \beta + a_1) + a_0
$$

Notons  $P_1(\beta) = a_n \beta^{n-1} + a_{n-1} \beta^{n-2} + \ldots + a_3 \beta^2 + a_2 \beta + a_1$ . On a donc:  $P(\beta) = \beta P_1(\beta) + a_0$ . Pour calculer  $P(\beta)$ , il nous faut donc calculer  $P_1(\beta)$  et pour cela on refait la même chose que pour P: on factorise par  $\beta$  sauf pour  $a_1$  On obtient :

$$
P_1(\beta) = \beta(a_n \beta^{n-2} + a_{n-1} \beta^{n-3} + \ldots + a_3 \beta + a_2) + a_1
$$

Puis on note  $P_2(\beta) = a_n \beta^{n-2} + a_{n-1} \beta^{n-3} + ... + a_3 \beta + a_2$ . On a alors  $P_1(\beta) = \beta P_2(\beta) + a_1$ . En continuant ainsi, on obtient :

$$
P(\beta) = a_n \beta^n + a_{n-1} \beta^{n-1} + \dots + a_2 \beta^2 + a_1 \beta + a_0
$$
  
=  $\beta (a_n \beta^{n-1} + a_{n-1} \beta^{n-2} + \dots + a_2 \beta + a_1) + a_0$   
=  $\beta (\beta (a_n \beta^{n-2} + a_{n-1} \beta^{n-3} + \dots + a_3 \beta + a_2) + a_1) + a_0$   
=  $\dots \dots$   
=  $\beta (\beta (\beta (\dots \beta (\beta a_n + a_{n-1}) \dots) + a_2) + a_1) + a_0$ 

Pour calculer tout ca, on procède en deux étapes, en commençant par le centre du calcul :

- 1. on multiplie  $\beta$  par  $a_n$ .
- 2. on rajoute  $a_{n-1}$  au résultat.

Et après ? Ben on recommence. On multiplie  $\beta$  par le résulat qu'on a obtenu à l'étape 2 précedente puis on rajoute  $a_{n-2}$  au résultat ainsi obtenu, et on continue ainsi, jusqu'à rajouter a<sub>0</sub>. Le résultat qu'on obtient là est exactement  $P(\beta)$ .

#### 2 Dans la pratique

OK, fini le bla-bla de la section 1. Passons à la pratique. On considère donc un polynôme  $P$  de degré n, avec  $n \geq 2$  et un réel  $\beta$ . Il s'agit alors de calculer  $P(\beta)$ . Voici les étapes nécessaires :

1. Dessiner un tableau ayant 3 lignes et  $(n+2)$  colonnes.

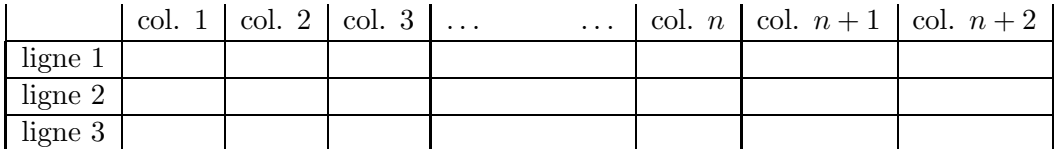

- 2. Initialiser le tableau de cette façon :
	- Ligne 2, colonne 1 : on met ici la valeur  $\beta$ , en laquelle on veut calculer l'image par P.
	- Ligne 3, colonne 2 : on met  $a_n$ .
	- Ligne 1 : mettre le coefficient de degré  $n$  à la colonne 2, celui de degré  $n 1$  sur la colonne 3, etc..., le coefficient de degré 1 sur l'avant-dernière colonne et enfin le coefficient constant sur la derni`ere colonne. Remarque : si un des coefficients est nul (c'est-à-dire qu'il n'y a pas de terme de degré ce coefficient, il faut mettre 0 à la place).

En supposant que  $P(x) = a_n x^n + a_{n-1} x^{n-1} + \dots + a_2 x^2 + a_1 x + a_0$ , ceci donne le tableau suivant :

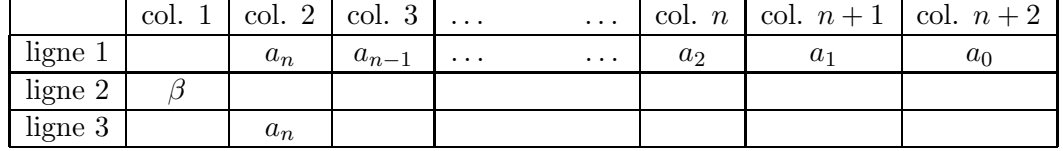

- 3. Remplir le tableau de la manière suivante :
	- (a) Prendre la dernière valeur mise sur la ligne 3
	- (b) Multiplier cette valeur par  $\beta$
	- (c) Mettre le r´esultat a` la ligne 2 et a` la colonne suivant celle de cette valeur.

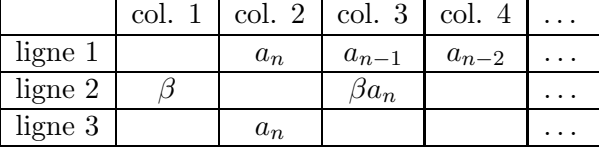

(d) Additionner ce r´esultat avec le coefficient correspondant a` cette colonne.

(e) Mettre le résultat à la même colonne mais à la ligne 3.

|         | col. $1 \mid$ col. $2 \mid$ |       | col.3                 | col. $4 \mid$ |          |
|---------|-----------------------------|-------|-----------------------|---------------|----------|
| ligne 1 |                             | $a_n$ | $a_{n-1}$             | $a_{n-2}$     | $\cdots$ |
| ligne 2 |                             |       | $\beta a_n$           |               |          |
| ligne 3 |                             | $a_n$ | $\beta a_n + a_{n-1}$ |               |          |

(f) Recommencer à l'étape (a) jusqu'à remplir la ligne 3 à la dernière colonne. La dernière valeur obtenue est l'image de  $\beta$  par le polynôme P.

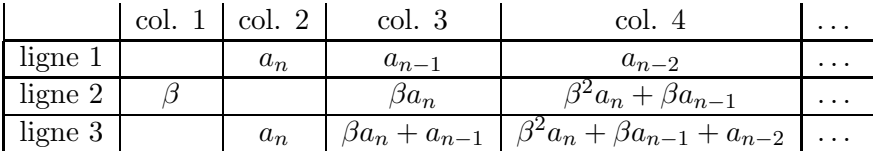

### 3 Deux exemples

Prenons deux exemples pour illustrer la méthode.

**Exemple 1**: Soit  $P_1(x) = -2x^3 + 3x^2 + 11x - 6$ . On veut calculer  $P_1(-2)$ . On obtient successivement les tableaux suivants en suivant les étapes de la méthode :

 $-2$  3 11  $-6$ 

 $-2$  7 |  $-3$ 

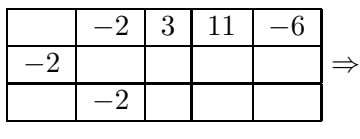

 $-2$  4  $-14$  $-2$  7

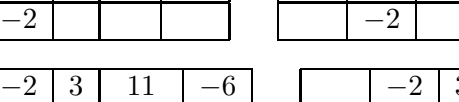

⇒

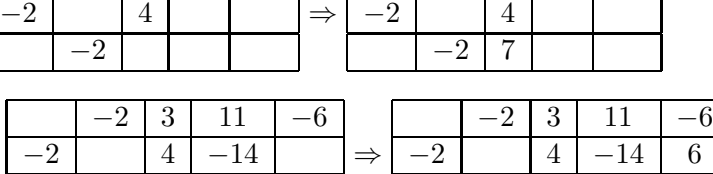

 $-2$  3 11  $-6$ 

 $-2$  7  $-3$ 

⇒

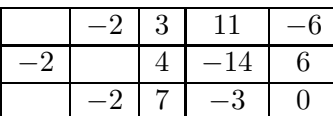

Ainsi, on a terminé et on lit que  $P_1(-2) = 0$ .

Exemple 2: On prend maintenant  $P_2(x) = 3x^4 - x^2 - 16x - 14$ , et  $\beta = 2$ . Ceci nous donne les tableaux suivants (remarquez le  $0$  mis pour le coeficient de degré  $3...$ ) :

| ച<br>Ő       |   |    | 16 |       |                          |        | ◡ | U |    | 16                             |       |               |          | $\cdot$ |    | 16                                              |    |
|--------------|---|----|----|-------|--------------------------|--------|---|---|----|--------------------------------|-------|---------------|----------|---------|----|-------------------------------------------------|----|
|              |   |    |    |       |                          | ↵      |   | 6 |    |                                |       |               | ↵        |         | 12 |                                                 |    |
| ച<br>$\cdot$ |   |    |    |       |                          |        | 3 | 6 |    |                                |       |               |          | 3       |    |                                                 |    |
|              |   |    |    |       |                          |        |   |   |    |                                |       |               |          |         |    |                                                 |    |
| 3            | υ |    | 16 | $-14$ |                          |        | 3 | U |    | 16<br>$\overline{\phantom{0}}$ | $-14$ |               |          | -3      |    | 16<br>$\qquad \qquad \overline{\qquad \qquad }$ | 14 |
|              | 6 | 12 | 22 |       | $\overline{\phantom{0}}$ | ി<br>∠ |   | 6 | 12 | 22                             | 12    | $\Rightarrow$ | $\Omega$ |         | 12 | 22                                              |    |
| 3            | O | 11 | n  |       |                          |        | 3 | 6 |    |                                |       |               |          | 3       |    |                                                 |    |

Et par suite,  $P_2(2) = -2$ .

## 4 Interêt de la méthode : factorisation

En fait, une fois le tableau du schéma de Hormer rempli, il donne une écriture du polynôme P en question. Plus exactement, on peut lire la division euclidienne de  $P(x)$  par  $(x - \beta)$ . Voici comment procéder : on sait que  $P(x)$  peut toujours s'écrire sous la forme  $(x - \beta)Q(x) + P(\beta)$ , Q étant un polynôme de dégré  $(n - 1)$  si P est de dégré n. Il ne reste plus qu'à trouver  $P(\beta)$ , ainsi que les coefficients de Q. Bonne nouvelle : comme on l'a dit,  $P(\beta)$  est la valeur obtenue à la dernière ligne et à la dernière colonne du tableau; quant aux coefficients de  $Q$ , ils se lisent sur la 3ème et dernière ligne du tableau, une fois terminé. Ainsi, pour les exemples de la section 3, on obtient :  $P_1(x) = (x+2)(-2x^2+7x-3)$  et  $P_2(x) = (x-2)(3x^3+6x^2+11x+6)-2$ .